## Package 'geneplast'

April 11, 2018

Type Package

Title Evolutionary and plasticity analysis based on orthologous groups distribution

Version 1.4.0

Author Rodrigo Dalmolin, Mauro Castro

Maintainer Mauro Castro <mauro.a.castro@gmail.com>

**Depends** R  $(>= 3.3)$ , methods

Imports snow,ape,grDevices,graphics,stats,utils

Suggests BiocStyle, RUnit, BiocGenerics

#### Description

Geneplast is designed for evolutionary and plasticity analysis based on orthologous groups distribution in a given species tree. It uses Shannon information theory and orthologs abundance to estimate the Evolutionary Plasticity Index. Additionally, it implements the Bridge algorithm to determine the evolutionary root of a given gene based on its orthologs distribution.

biocViews Genetics, GeneRegulation, SystemsBiology

Collate AllChecks.R AllClasses.R AllGenerics.R AllMethods.R AllContructors.R AllSupplements.R AllPlots.R

License GPL  $(>= 2)$ 

LazyLoad yes

NeedsCompilation no

## R topics documented:

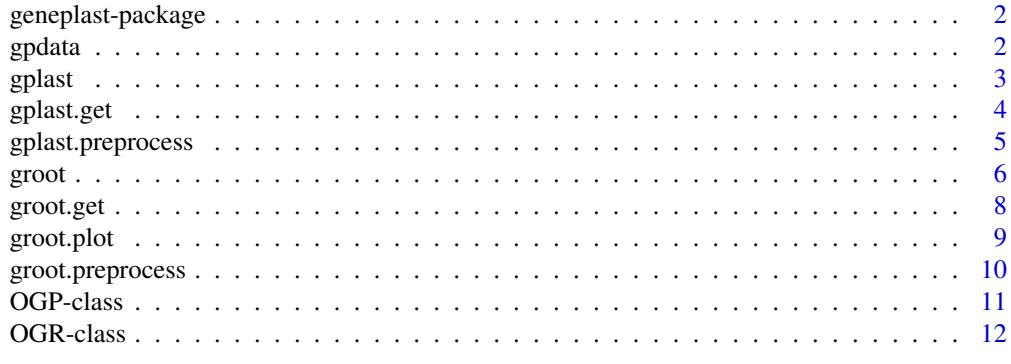

<span id="page-1-0"></span>

#### Description

Geneplast is designed for evolutionary and plasticity analysis based on orthologous groups distribution in a given species tree. It uses Shannon information theory and orthologs abundance to estimate the Evolutionary Plasticity Index. Additionally, it implements the Bridge algorithm to determine the evolutionary root of a given gene based on its orthologs distribution.

#### Details

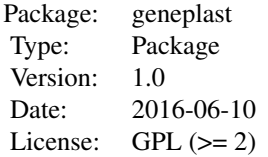

R package for gene plasticity inference based on orthologous groups distribution.

#### Author(s)

Rodrigo JS Dalmolin, Mauro AA Castro.

#### References

Dalmolin RJS et al. Geneplast: an R package for gene plasticity inference based on orthologous groups distribution. Journal paper (in preparation).

gpdata *A pre-processed dataset for the geneplast package.*

#### Description

A dataset used to demonstrate geneplast main functions.

## Usage

data(gpdata.gs)

## Format

gpdata.gs data frame containing information about clusters of orthologous groups.

#### <span id="page-2-0"></span>gplast 3

#### Details

The dataset consists of 4 R objects used in the geneplast vignettes.

- cogdata A data frame with three columns containing the Clusters of Orthologous Groups information retrieved from the STRING database (http://string-db.org/), release 9.1. Column 1 = Ensembl protein ID; column 2 = NCBI species ID;column 3 = OG ID.
- sspids A data frame containing the species listed in STRING database (http://string-db.org/), release 9.1. Column  $1 = NCBI$  species ID; column  $2 = NCBI$  species name; column  $3 =$  species domain (eukaryotes).

cogids A one-column data.frame with orthologous groups IDs available in the 'cogdata' object.

phyloTree An object of class "phylo" listing the eukaryotes in the STRING database, release 9.1.

#### Value

a dataset.

#### References

Franceschini A, Szklarczyk D, Frankild S, Kuhn M, Simonovic M, Roth A, Lin J, Minguez P, Bork P, von Mering C, Jensen LJ. STRING v9.1: protein-protein interaction networks, with increased coverage and integration. Nucleic Acids Res. 2013 Jan;41(Database issue):D808-15. doi: 10.1093/nar/gks1094. Epub 2012 Nov 29.

#### Examples

data(gpdata.gs)

<span id="page-2-1"></span>

gplast *Evolutionary plasticity inference.*

#### Description

Function to calculate abundance, diversity, and evolutionary plasticity of an orthologous group (OG).

#### Usage

gplast(object, verbose=TRUE)

#### Arguments

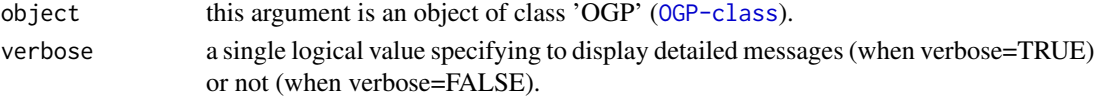

#### Details

This method computes the abundance and diversity of an OG, and derives the evolutionary plasticity as described in Castro et al. (2008) and Dalmolin et al. (2011). The OG diversity corresponds to the normalized Shannon's diversity index and estimates the distribution of orthologous proteins across the species listed in the input dataset. The OG abundance is simply the ratio between the number of orthologs of a given OG and the number of organisms listed in the group. Evolutionary Plasticity Index is calculated as described in Dalmolin et al (2011).

## <span id="page-3-0"></span>Value

A processed object of class 'OGP', including COG's abundance, diversity, and plasticity results.

#### Author(s)

Rodrigo Dalmolin, Mauro Castro

#### References

Dalmolin, RJ, Castro, MA, Rybarczyk-Filho JL, Souza LH, de Almeida RM, Moreira JC. Evolutionary plasticity determination by orthologous groups distribution. Biol Direct. 2011 May 17;6:22. DOI: 10.1186/1745-6150-6-22.

Castro MA, Dalmolin RJ, Moreira JC, Mombach JC, de Almeida RM. Evolutionary origins of human apoptosis and genome-stability gene networks. Nucleic Acids Res. 2008 Nov;36(19):6269- 83. DOI: 10.1093/nar/gkn636.

#### See Also

[OGP-class](#page-10-1)

## Examples

```
#load datasets used for demonstration
data(gpdata.gs)
#create and object of class 'OGP'
ogp <- gplast.preprocess(cogdata=cogdata, sspids=sspids, cogids=cogids)
## run the gplast function
## this example uses the especies/COGs listed in the gpdata object
ogp <- gplast(ogp)
res <- gplast.get(ogp,what="results")
```
<span id="page-3-1"></span>gplast.get *Get information from individual slots in an OGP object.*

#### Description

Get information from individual slots in an OGP object and any available results from previous analysis.

#### Usage

```
gplast.get(object, what="status")
```
#### Arguments

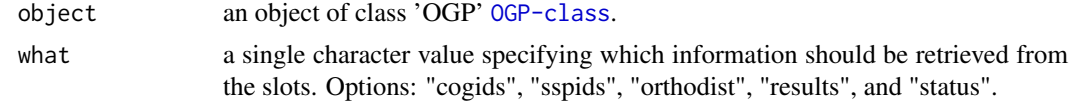

## <span id="page-4-0"></span>gplast.preprocess 5

## Value

slot content from an object of class 'OGP' [OGP-class](#page-10-1).

#### Author(s)

Rodrigo Dalmolin, Mauro Castro

#### Examples

```
#load datasets used for demonstration
data(gpdata.gs)
#create and object of class 'OGP'
ogp <- gplast.preprocess(cogdata=cogdata, sspids=sspids, cogids=cogids)
## run the gplast function
## this example uses the especies/COGs listed in the gpdata object
ogp <- gplast(ogp)
res <- gplast.get(ogp,what="results")
```
<span id="page-4-1"></span>gplast.preprocess *Evolutionary plasticity inference.*

## Description

Constructor for the 'OGP-class' object.

#### Usage

```
gplast.preprocess(cogdata, sspids=NULL, cogids=NULL, verbose=TRUE)
```
#### Arguments

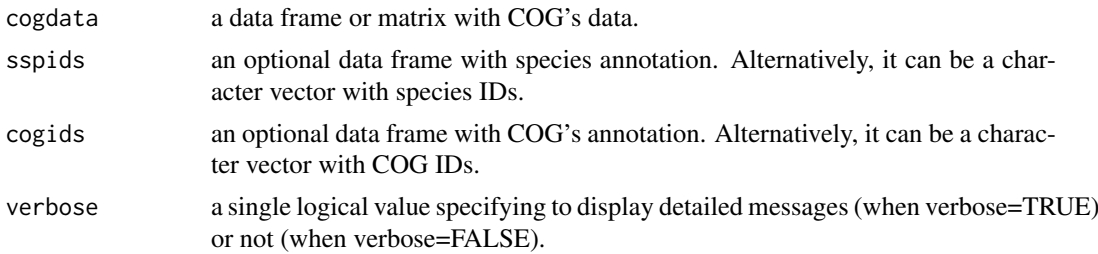

## Details

This function creates an [OGP-class](#page-10-1) object and checks the consistency of the input data for the evolutionary plasticity pipeline. Internally, the function counts the number of orthologs for each species in a given OG and computes the orthodist matrix.

## Value

A preprocessed object of class 'OGP'.

## <span id="page-5-0"></span>Author(s)

Rodrigo Dalmolin, Mauro Castro

#### References

Dalmolin, RJ, Castro, MA, Rybarczyk-Filho JL, Souza LH, de Almeida RM, Moreira JC. Evolutionary plasticity determination by orthologous groups distribution. Biol Direct. 2011 May 17;6:22. DOI: 10.1186/1745-6150-6-22.

Castro MA, Dalmolin RJ, Moreira JC, Mombach JC, de Almeida RM. Evolutionary origins of human apoptosis and genome-stability gene networks. Nucleic Acids Res. 2008 Nov;36(19):6269- 83. DOI: 10.1093/nar/gkn636.

#### See Also

[OGP-class](#page-10-1)

#### Examples

#load datasets used for demonstration data(gpdata.gs)

#create and object of class 'OGP' ogp <- gplast.preprocess(cogdata=cogdata, sspids=sspids, cogids=cogids)

<span id="page-5-1"></span>groot *Evolutionary rooting inference.*

## Description

Function to determine the evolutionary root of a gene based on its orthologs distribution.

#### Usage

```
groot(object, method="BR", penalty=2, cutoff=0.3, nPermutations=1000,
pAdjustMethod="bonferroni", verbose=TRUE)
```
#### Arguments

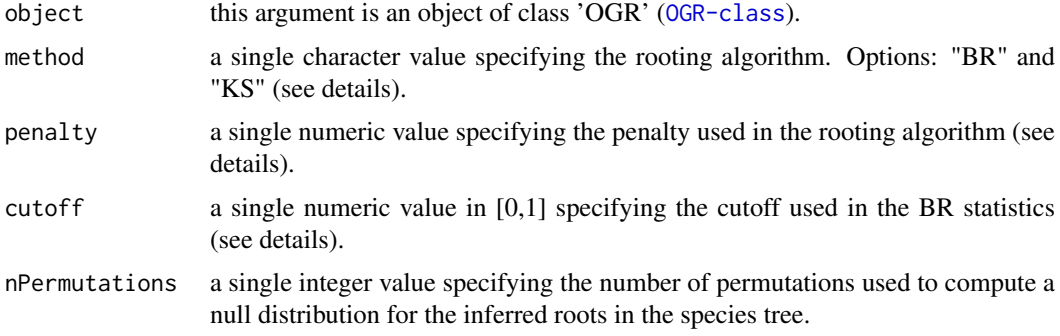

#### groot to a state of the state of the state of the state of the state of the state of the state of the state of the state of the state of the state of the state of the state of the state of the state of the state of the sta

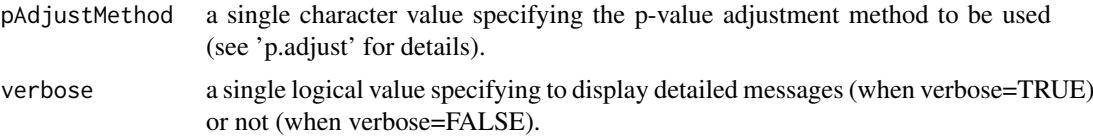

#### Details

This function addresses the problem of finding the evolutionary root of a feature in an evolutionary tree. The method infers the probability that such feature had been present in each last common ancestor (LCA) of a given existent species in the tree. Regarding genes, this is a delicate task, especially due to mechanisms like horizontal gene transfer, gene deletion, de novo gene formation, among others, which add noise to the vertical heritage pattern. The groot function estimates this information by accessing the presence and absence of orthologs in the tree branches and summarizes the available evidences supporting the ancestor ortholog in the LCA. A probability distribution is derived from this process, which sets the searching space used in the rooting algorithm described next. The penalty argument allows weighing gene gain and loss during speciation; penalty=1 indicates same probability; penalty  $> 1$  indicates higher probability of gene loss while penalty  $< 1$  indicates higher probability of gene gain. Penalty value should be greater than zero (default penalty=2). The rooting algorithm is set by the argument method. The current version introduces the Bridge (BR) algorithm, which search the previously computed probability distribution to find the most reliable evolutionary root. The algorithm search for the optimum point that splits the probability distribution in two components: one enriched with the queried feature and another with low evidence in favor of the feature's presence. The cutoff sets the tolerance for the discrimination (default cutoff=0.3). The groot function also computes the inconsistence score Dscore in order to accesses the significance of the observed root, which is tested against a null distribution derived by permutation analysis.

#### Value

An processed object of class 'OGR', including results from the rooting algorithm.

#### Author(s)

Rodrigo Dalmolin, Mauro Castro

#### References

Dalmolin RJ and Castro, MA. Geneplast: Evolutionary rooting using orthologous groups distribution. Journal Paper (in preparation), 2016.

#### See Also

[OGR-class](#page-11-1)

#### Examples

```
#load datasets used for demonstration
data(gpdata.gs)
#create and object of class 'OGR' for H. sapiens
ogr <- groot.preprocess(cogdata=cogdata, phyloTree=phyloTree, spid="9606", cogids=cogids)
## run the groot function
## this example uses the orthologous groups listed in the gpdata object
```

```
ogr <- groot(ogr, nPermutations=100)
res <- groot.get(ogr, what="results")
## Not run:
# Option: parallel version with SNOW package!
library(snow)
options(cluster=makeCluster(2, "SOCK"))
ogr <- groot(ogr, nPermutations=100)
stopCluster(getOption("cluster"))
## End(Not run)
```
<span id="page-7-1"></span>

groot.get *Get information from individual slots in an OGR object.*

#### Description

Get information from individual slots in an OGR object and any available results from a previous analysis.

## Usage

groot.get(object, what="status")

#### Arguments

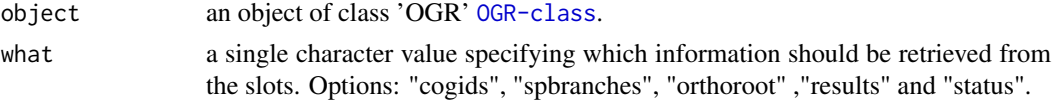

## Value

slot content from an object of class 'OGR' [OGR-class](#page-11-1).

## Author(s)

Rodrigo Dalmolin, Mauro Castro

## Examples

```
#load datasets used for demonstration
data(gpdata.gs)
#create and object of class 'OGR' for H. sapiens
ogr <- groot.preprocess(cogdata=cogdata, phyloTree=phyloTree, spid="9606", cogids=cogids)
## run the groot function
## this example uses the orthologous groups listed in the gpdata object
ogr <- groot(ogr, nPermutations=100)
res <- groot.get(ogr, what="results")
```
<span id="page-7-0"></span>

<span id="page-8-0"></span>groot.plot *Plot the inferred evolutionary root of a given OG or the map of LCAs of a given species.*

## Description

Plot the inferred evolutionary root of a given OG onto the species tree or the map of LCAs of a given species.

## Usage

```
groot.plot(ogr, whichOG, fname="gproot", width=4.5, height=6.5, cex.lab=0.3,
 cex.nodes=0.6, adj.tips=c(1, 0.5), lab.offset=1.5, col.tips=c("green2","grey"),
 col.edges=c("black","grey"), col.root="red", plot.sspnames=TRUE,
 plot.subtree=FALSE, plot.lcas=FALSE)
```
#### Arguments

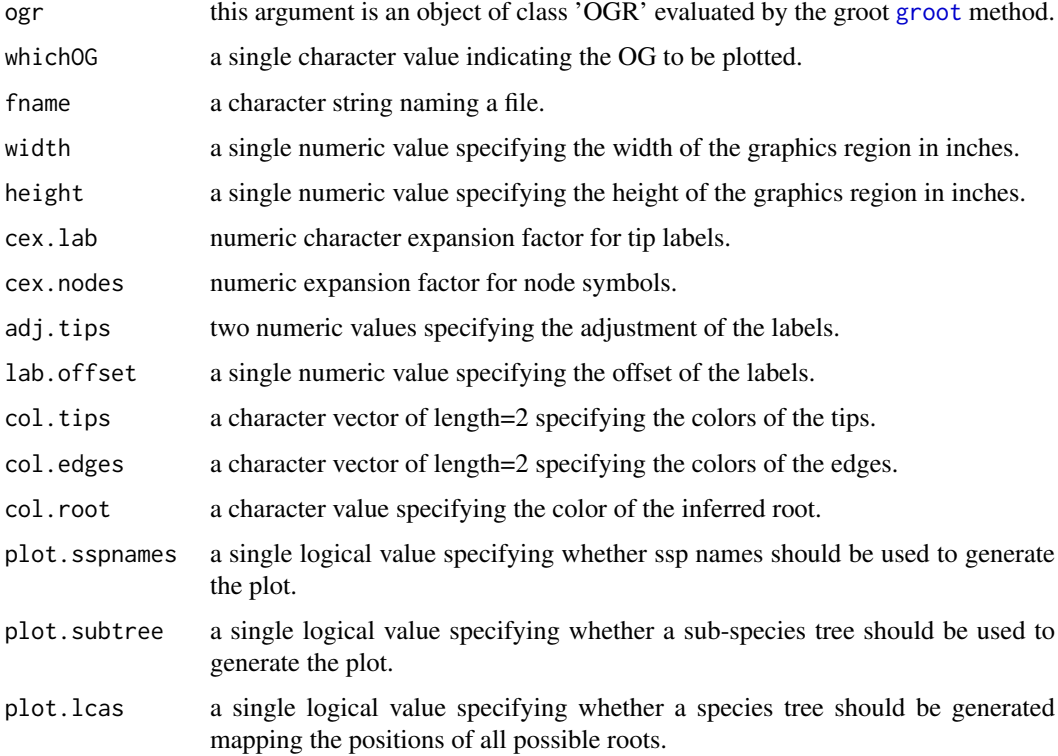

## Value

a pdf file.

## Author(s)

Rodrigo Dalmolin, Mauro Castro

#### <span id="page-9-0"></span>References

Dalmolin RJ and Castro, MA. Geneplast: Evolutionary rooting using orthologous groups distribution. Journal Paper (in preparation), 2016.

#### See Also

[groot](#page-5-1)

## Examples

```
#load datasets used for demonstration
data(gpdata.gs)
#create and object of class 'OGR' for H. sapiens
ogr <- groot.preprocess(cogdata=cogdata, phyloTree=phyloTree, spid="9606", cogids=cogids)
## run the groot function
ogr <- groot(ogr, nPermutations=100)
```

```
## this example plots NOG40170 in the phyloTree
groot.plot(ogr,whichOG="NOG40170")
```
<span id="page-9-1"></span>groot.preprocess *Evolutionary rooting inference.*

#### Description

Constructor for the 'OGR-class' object.

#### Usage

```
groot.preprocess(cogdata, phyloTree, spid, cogids=NULL, verbose=TRUE)
```
#### Arguments

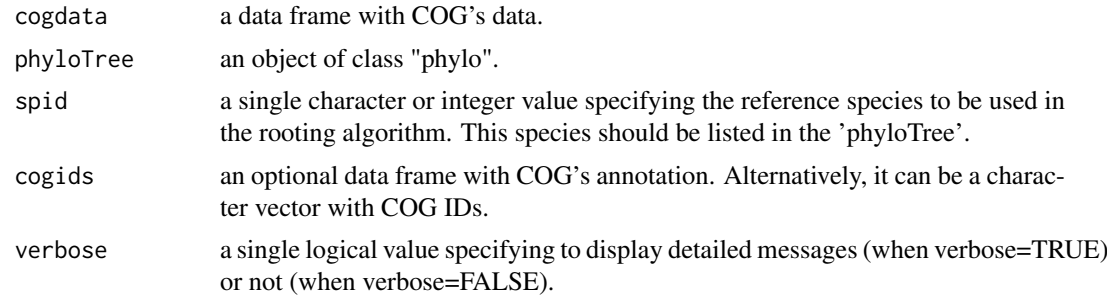

## Details

This function creates an [OGR-class](#page-11-1) object and checks the consistency of the input data for the evolutionary root pipeline. Internally, the function access the presence and absence of orthologs for each species in a given OG and computes the orthoct data.frame.

#### <span id="page-10-0"></span>OGP-class 11

#### Value

A preprocessed object of class 'OGR'.

#### Author(s)

Rodrigo Dalmolin, Mauro Castro

#### References

Dalmolin RJ and Castro, MA. Geneplast: Evolutionary rooting using orthologous groups distribution. Journal Paper (in preparation), 2016.

## See Also

[OGR-class](#page-11-1)

#### Examples

#load datasets used for demonstration data(gpdata.gs)

```
#create and object of class 'OGR' for H. sapiens
ogr <- groot.preprocess(cogdata=cogdata, phyloTree=phyloTree, spid="9606", cogids=cogids)
```
<span id="page-10-1"></span>OGP-class *Class* "OGP"*: an S4 class for genetic plasticity analysis.*

#### Description

This S4 class includes methods to access the genetic plasticity of orthologous groups.

#### Objects from the Class

Objects can be created by calls to the "gplast.preprocess" constructor.

#### Slots

sspids: Object of class "data.frame", a data frame with species annotation.

cogids: Object of class "data.frame", a data frame with COG's data.

- orthodist: Object of class "matrix", a matrix with COG's information (see return values in the OGP methods).
- abundance: Object of class "numeric", a numeric vector with results from the gplast function (see return values in the OGP methods).
- diversity: Object of class "numeric", a numeric vector with results from the gplast function (see return values in the OGP methods).
- plasticity: Object of class "numeric", a numeric vector with results from the gplast function (see return values in the OGP methods).
- status: Object of class "character", a character value specifying the status of the OGP object based on the available methods.

## Methods

```
gplast signature(object = "OGP"): see gplast
gplast.get signature(object = "OGP"): see gplast.get
```
#### Author(s)

Rodrigo Dalmolin, Mauro Castro

#### See Also

[gplast.preprocess](#page-4-1)

<span id="page-11-1"></span>

OGR-class *Class* "OGR"*: an S4 class for rooting analysis.*

#### Description

This S4 class includes methods to do inferential analysis of evolutionary roots in a given species tree.

## Objects from the Class

Objects can be created by calls to the "groot.preprocess" constructor.

#### Slots

cogids: Object of class "data.frame", a data frame with COG's data.

tree: Object of class "phylo", a given species tree.

spbranches: Object of class "data.frame", a data frame listing branches of a given species tree.

- orthoroot: Object of class "data.frame", a data.frame with results from the 'groot' function (see return values in the OGR methods).
- orthoct: Object of class "data.frame", a data.frame with results from the 'groot.preprocess' function (see return values in the OGR methods).
- status: Object of class "character", a character value specifying the status of the OGR object based on the available methods.

#### Methods

groot signature(object = "OGR"): see [groot](#page-5-1) groot.get signature(object = "OGR"): see [groot.get](#page-7-1)

#### Author(s)

Rodrigo Dalmolin, Mauro Castro

#### See Also

[groot.preprocess](#page-9-1)

<span id="page-11-0"></span>

# <span id="page-12-0"></span>Index

```
∗Topic classes
    OGP-class, 11
    OGR-class, 12
∗Topic dataset
    gpdata, 2
∗Topic methods
    gplast, 3
    gplast.get, 4
    gplast.preprocess, 5
    groot, 6
    groot.get, 8
    groot.plot, 9
    groot.preprocess, 10
∗Topic package
    geneplast-package, 2
geneplast (geneplast-package), 2
geneplast-package, 2
gpdata, 2
gplast, 3, 12
gplast,OGP-method (OGP-class), 11
gplast.get, 4, 12
gplast.get,OGP-method (OGP-class), 11
gplast.preprocess, 5, 12
groot, 6, 9, 10, 12
groot,OGR-method (OGR-class), 12
groot.get, 8, 12
groot.get,OGR-method (OGR-class), 12
groot.plot, 9
groot.preprocess, 10, 12
OGP-class, 11
```
OGR-class, [12](#page-11-0)